## MISP Training: MISP Deployment and Integration

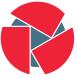

CIRCL Computer Incident Response Center Luxembourg

MISP Threat Sharing Alexandre Dulaunoy Andras Iklody Raphaël Vinot *TLP:WHITE* 

http://www.misp-project.org/ Twitter: @MISPProject

MISP Training Nantes 20170405

## A Common Integration

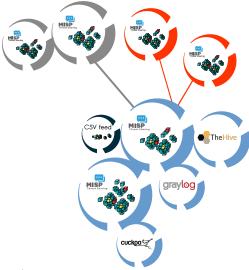

- Provisioning your MISP infrastructure depends heavily on the number of attributes/events (whether your dataset is below or above 50 million attributes).
- Number of MISP instances and the overall design depends on the following factors:
  - Is your community private? Are you gathering MISP events from other communities? Are you **publishing events to external** (trusted/untrusted) communities.
  - Do you plan to have automatic tools (e.g. sandbox analysis or low-value information needing correlation or an analyst workbench) feeding MISP?

- There is a jungle of formats with some vendors having little to no interest in keeping their users autonomous.
- Attacks and threats require a **dynamic format** to be efficiently shared (e.g. from financial indicators to personal information).
- Review your current list of formats/vendors to ensure a limited loss of information, especially when exporting from MISP to other formats (e.g. STIX not supporting financial indicators or taxonomies/galaxies).

## Connecting Devices and Tools to MISP

- One of the main goals of MISP is to feed protective or detection tools with data
  - IDSes / IPSes (e.g. Suricata, Bro, Snort)
  - SIEMs (e.g. CEF, CSV or real-time ZMQ pub-sub or Sigma)
  - $\,\circ\,$  Host scanners (e.g. OpenIOC, STIX, yara rule-set, CSV)
  - Various analysis tools (e.g. Maltego)
  - DNS policies (e.g. RPZ)
- Various ways of exporting this data (downloads of the selected data, full exports, APIs)
- The idea was to leave the selection process of the subset of data to be pushed to these up to the user using APIs

- SIEMs and MISP can be integrated with different techniques depending on the processes at your SOC or IR:
  - Pulling events (via the API) or indicator lists at **regular intervals** in a given time frame to perform lookups.
  - Subscribing to the MISP ZMQ **pub-sub channel** to directly get the published events and use these in a lookup process.
  - **Lookup expansion module** in MISP towards the SIEM to have a direct view of the attributes matched against the SIEM.
- The above options can be combined, depending on your organisation or requirements to increase coverage and detection.

## Reporting Back from your Devices, Tools or Processes

- **Sightings** allow users to notify a MISP instance about the activities related to an indicator.
- Activities can be from a SIEM (e.g. Splunk lookup validation or **false-positive feedback**), a NIDS or honeypot devices.
- Sighting can affect the API to limit the NIDS exports and improve the NIDS rule-set directly.

- info@circl.lu (if you want to join the CIRCL MISP sharing community)
- https://github.com/MISP/ http://www.misp-project.org/
- We welcome any contributions to the project, be it pull requests, ideas, github issues,...